# Package 'phonfieldwork'

July 10, 2020

Type Package

Title Linguistic Phonetic Fieldwork Tools

Version 0.0.7

**Depends**  $R (= 3.5.0)$ 

Imports tuneR, phonTools, grDevices, utils, graphics, rmarkdown, xml2

Description There are a lot of different typical tasks that have to be solved during phonetic research and experiments. This includes creating a presentation that will contain all stimuli, renaming and concatenating multiple sound files recorded during a session, automatic annotation in 'Praat' TextGrids (this is one of the sound annotation standards provided by 'Praat' software, see Boersma & Weenink 2018 <http://www.fon.hum.uva.nl/praat/>), creating an html table with annotations and spectrograms, and converting multiple formats ('Praat' TextGrid, 'ELAN', 'EXMARaLDA', 'Audacity', subtitles '.srt', and 'FLEx' flextext). All of these tasks can be solved by a mixture of different tools (any programming language has programs for automatic renaming, and Praat contains scripts for concatenating and renaming files, etc.). 'phonfieldwork' provides a functionality that will make it easier to solve those tasks independently of any additional tools. You can also compare the functionality with other packages: 'rPraat' <https://CRAN.Rproject.org/package=rPraat>, 'textgRid' <https://CRAN.R-project.org/package=textgRid>.

License GPL  $(>= 2)$ 

URL <https://CRAN.R-project.org/package=phonfieldwork>,

<https://agricolamz.github.io/phonfieldwork/>

BugReports <https://github.com/agricolamz/phonfieldwork/issues>

Encoding UTF-8

LazyData true

RoxygenNote 7.1.0

VignetteBuilder knitr

Suggests knitr

NeedsCompilation no

Author George Moroz [aut, cre] (<https://orcid.org/0000-0003-1990-6083>)

Maintainer George Moroz <agricolamz@gmail.com>

<span id="page-1-0"></span>Repository CRAN

Date/Publication 2020-07-10 17:30:02 UTC

# R topics documented:

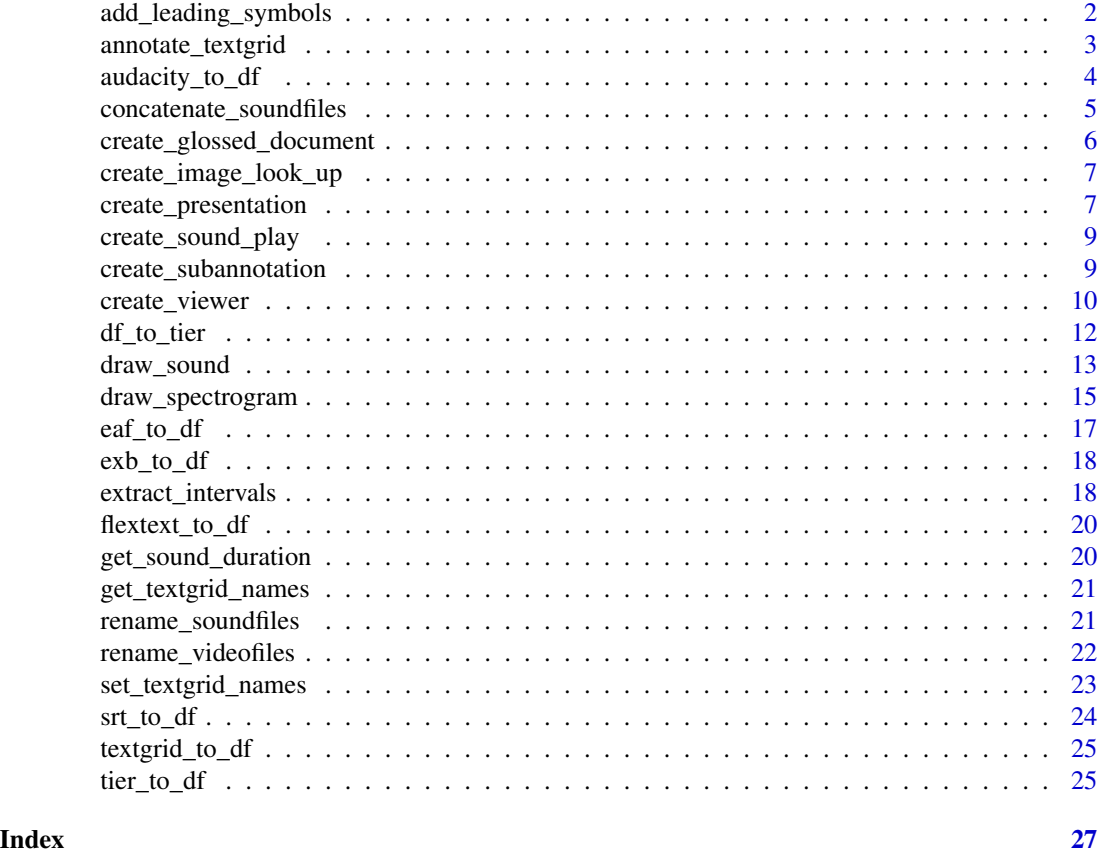

add\_leading\_symbols *Create indices padded with zeros*

# Description

Create indices padded with zeros. This is important for creating appropriate for sorting names.

# Usage

add\_leading\_symbols(file\_names)

# Arguments

file\_names vector of any values.

# <span id="page-2-0"></span>annotate\_textgrid 3

# Value

A string with numbers padded with leadinng zero.

# Author(s)

George Moroz <agricolamz@gmail.com>

# Examples

add\_leading\_symbols(1:200)

annotate\_textgrid *Annotate textgrid*

#### Description

Annotates textgrids. It is possible to difine step in the argument "each", so each second element of the tier will be annotated.

#### Usage

```
annotate_textgrid(
  annotation,
  textgrid,
  tier = 1,
  each = 1,
  backup = TRUE,
  write = TRUE,
  encoding = "unknown"
\mathcal{E}
```
# Arguments

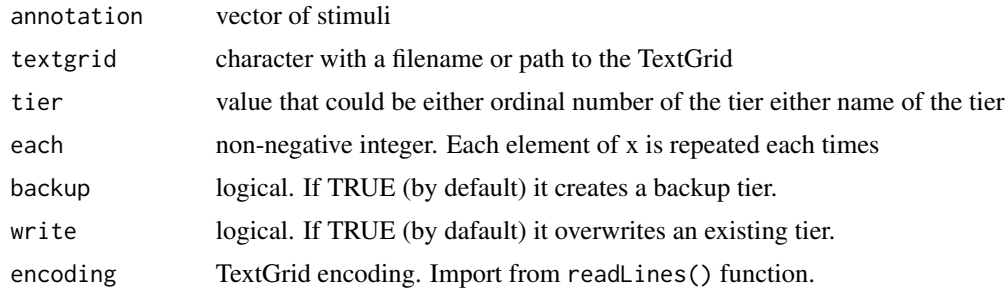

# Value

a string that contain TextGrid. If argument write is TRUE, then no output.

#### <span id="page-3-0"></span>Author(s)

George Moroz <agricolamz@gmail.com>

# Examples

```
annotate_textgrid(annotation = c("", "t", "e", "s", "t"),textgrid = system.file("extdata", "test.TextGrid", package = "phonfieldwork"),
                  tier = 2, write = FALSE)
```
audacity\_to\_df *Audacity's labels to dataframe*

#### Description

Audacity make it possible to annotate sound files with labels that can be exported as a .tsv file with .txt extension. This function convert result to dataframe.

#### Usage

```
audacity_to_df(file_name)
```
# Arguments

file\_name file\_name string with a filename or path to the .txt file produced by Audacity

#### Value

a dataframe with columns: content, time\_start, time\_end, source.

#### Author(s)

George Moroz <agricolamz@gmail.com>

# Examples

audacity\_to\_df(system.file("extdata", "test\_audacity.txt", package = "phonfieldwork"))

<span id="page-4-0"></span>concatenate\_soundfiles

*Concatenate sounds*

#### Description

Creates a sound file and a Praat TextGrid whose interval labels are the original names of the sound

#### Usage

```
concatenate_soundfiles(
  path,
  result_file_name = "concatenated",
  annotation = "textgrid"
\lambda
```
#### Arguments

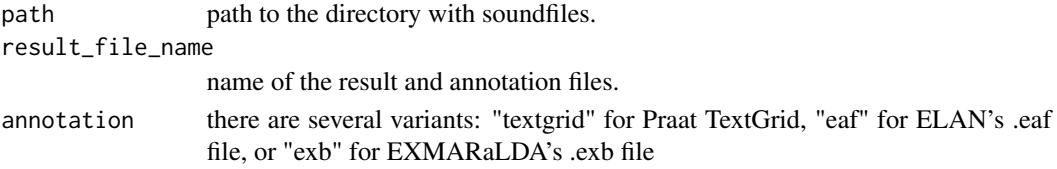

#### Value

no output

#### Author(s)

George Moroz <agricolamz@gmail.com>

#### Examples

```
# create two files in a temprary folder "test_folder"
s1 <- system.file("extdata", "test.wav", package = "phonfieldwork")
s2 <- system.file("extdata", "post.wav", package = "phonfieldwork")
tdir <- tempdir()
file.copy(c(s1, s2), tdir)
# here are two .wav files in a folder
list.files(tdir)
# [1] "post.wav" "test.wav"
```
# Concatenate all files from the folder into concatenated.wav and create corresponding TextGrid concatenate\_soundfiles(path = tdir, result\_file\_name = "concatenated")

```
list.files(tdir)
# [1] "concatenated.TextGrid" "concatenated.wav" "post.wav" "test.wav" ...
```
<span id="page-5-0"></span>create\_glossed\_document

*Create a glossed document*

# Description

Creates a file with glossed example (export from .flextext or other formats)

#### Usage

```
create_glossed_document(
  flextext = NULL,
  rows = c("gls"),
 output_dir,
 output_file = "glossed_document",
 output_format = "docx"
\mathcal{L}
```
#### Arguments

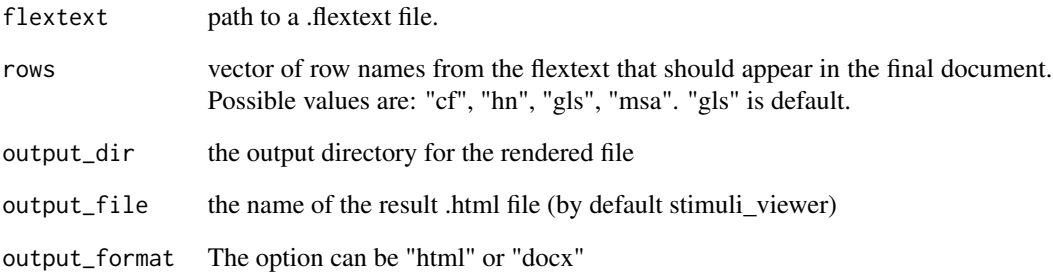

#### Value

If render is FALSE, the function returns a path to the temporary file with .csv file. If render is TRUE, there is no output in a function.

#### Author(s)

George Moroz <agricolamz@gmail.com>

<span id="page-6-0"></span>create\_image\_look\_up *Create image look\_up objects for html viewer*

#### Description

Create image look\_up objects for html viewer

#### Usage

```
create_image_look_up(img_src, img_caption = NULL, text = "👁")
```
# Arguments

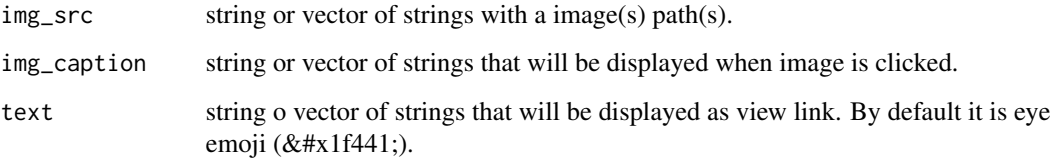

# Value

a string or vector of strings

#### Author(s)

George Moroz <agricolamz@gmail.com>

# Examples

create\_image\_look\_up("path/to/your/file")

create\_presentation *Creates a presentation*

# Description

Creates an html or powerpoint presentation in a working directory from list of words and translations. [Here](https://agricolamz.github.io/phonfieldwork/first_example.html) is an example of such presentation.

# Usage

```
create_presentation(
  stimuli,
  translations = ",
  font_size = 50,
 output_dir,
  output_format = "html",
 output_file = "stimuli_presentation",
  render = TRUE
)
```
# Arguments

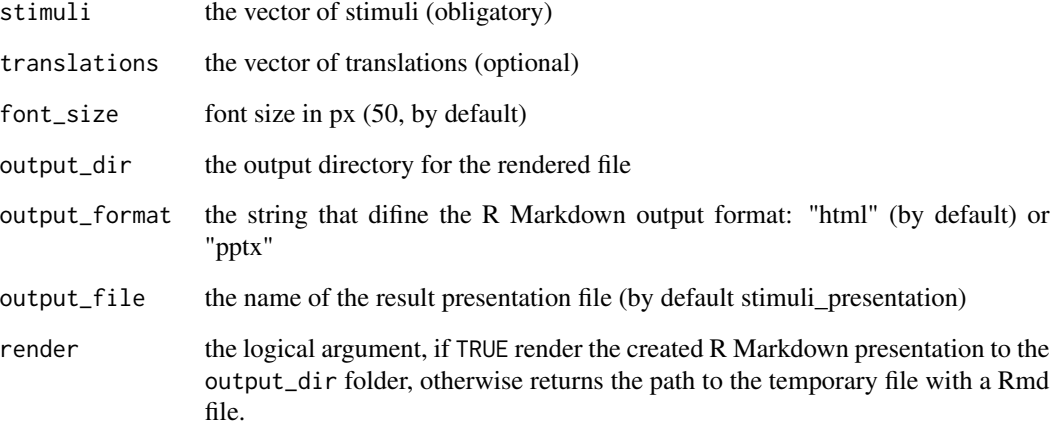

# Value

If render is FALSE, the function returns a path to the temporary file. If render is TRUE, there is no output in a function.

## Author(s)

George Moroz <agricolamz@gmail.com>

```
create_presentation(stimuli = c("rzeka", "drzewo"),
                   translations = c("river", "tree"),
                   render = FALSE)
```
<span id="page-8-0"></span>create\_sound\_play *Create audio play objects for html viewer*

# Description

Create audio play objects for html viewer

#### Usage

```
create_sound_play(snd_src, text = "👂")
```
# Arguments

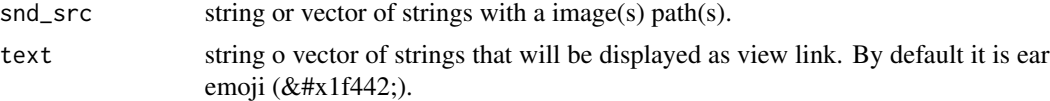

# Value

a string or vector of strings

#### Author(s)

George Moroz <agricolamz@gmail.com>

# Examples

```
create_sound_play("path/to/your/file")
```
create\_subannotation *Create boundaries in a texgrid tier*

# Description

Create boundaries in a texgrid tier

#### Usage

```
create_subannotation(
  textgrid,
 tier = 1,
 new\_tier\_name = "".n_of_annotations = 4,
 each = 1,omit_blank = TRUE,
```

```
overwrite = TRUE,
  encoding = "unknown"
\mathcal{L}
```
# Arguments

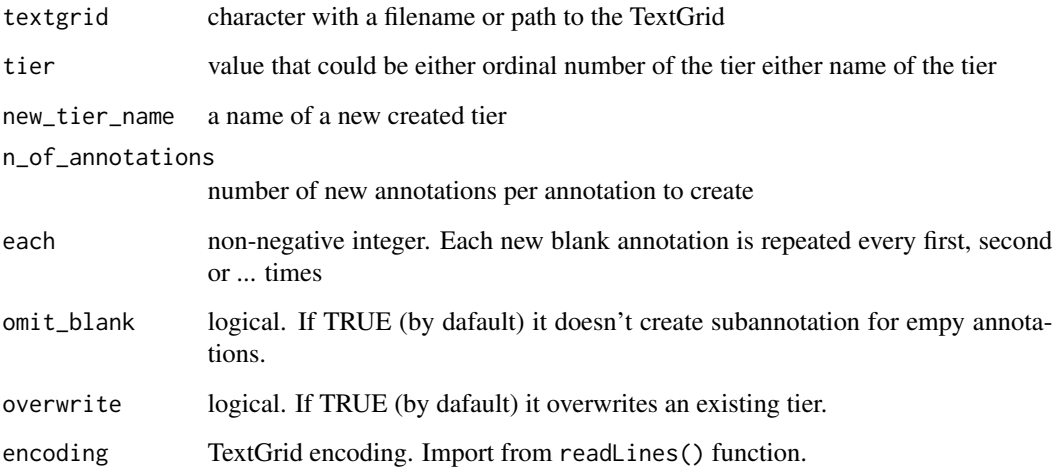

# Value

a string that contain TextGrid. If argument write is TRUE, then no output.

#### Author(s)

George Moroz <agricolamz@gmail.com>

# Examples

```
create_subannotation(system.file("extdata", "test.TextGrid", package = "phonfieldwork"),
tier = 1, overwrite = FALSE)
```
create\_viewer *Create an annotation viewer*

# Description

Creates an html file with table and sound preview and player

<span id="page-9-0"></span>

create\_viewer 11

#### Usage

```
create_viewer(
  audio_dir,
 picture_dir,
 table,
  captions = NULL,
  sorting_columns = NULL,
  about = "Created with the `phonfieldworks` package (Moroz 2020).",
 map = FALSE,output_dir,
 output_file = "stimuli_viewer",
  render = TRUE
)
```
# Arguments

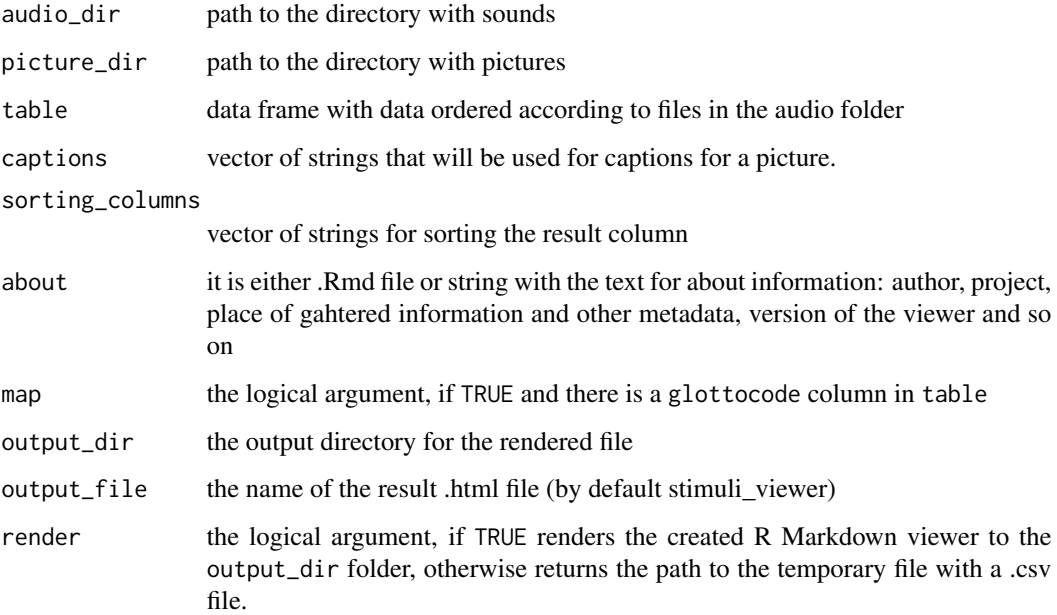

#### Value

If render is FALSE, the function returns a path to the temporary file with .csv file. If render is TRUE, there is no output in a function.

# Author(s)

George Moroz <agricolamz@gmail.com>

<span id="page-11-0"></span>

#### Description

Convert a dataframe to a Praat TextGrid.

#### Usage

```
df_to_tier(df, textgrid, tier_name = "", overwrite = TRUE)
```
#### Arguments

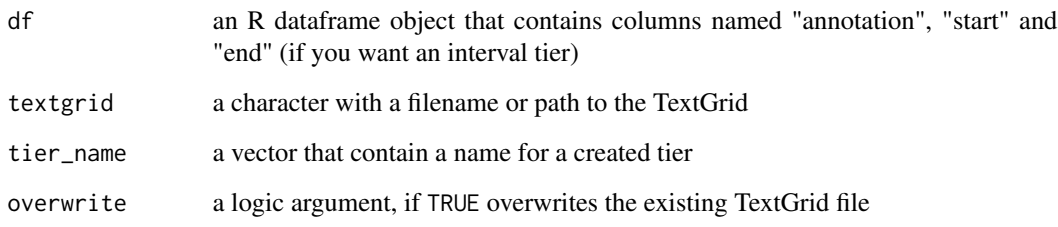

# Value

If overwrite is FALSE, then the function returns a vector of strings with a TextGrid. If overwrite is TRUE, then no output.

# Author(s)

George Moroz <agricolamz@gmail.com>

```
my_d f \leq - data.frame(id = 1:5,
                 time_start = c(0.00000000,0.01246583,0.24781914,0.39552363,0.51157715),
                   time_end = c(0.01246583,0.24781914,0.39552363,0.51157715,0.65267574),
                    content = c("", "T", "E", "S", "T")df_to_tier(my_df,
system.file("extdata", "test.TextGrid", package = "phonfieldwork"),
overwrite = FALSE)
```
<span id="page-12-0"></span>

#### Description

Create oscilogram and spectrogram plot.

# Usage

```
draw_sound(
  file_name,
  annotation = NULL,
  from = NULL,
  to = NULL,
  zoom = NULL,
  text_size = 1,
  output_file = NULL,
  title = NULL,
  freq_scale = "kHz",
  frequency_range = c(0, 5),
  dynamic_range = 50,
 window_length = 5,
 window = "kaiser",
 windowparameter = -1,
 preemphasisf = 50,
  spectrum_info = TRUE,
  raven_annotation = NULL,
  output_width = 750,
  output_height = 500,
  output_units = "px",
  sounds_from_folder = NULL,
  textgrids_from_folder = NULL,
 pic_folder_name = "pics",
  title_as_filename = TRUE,
 prefix = NULL,suffix = NULL,autonumber = FALSE
)
```
#### Arguments

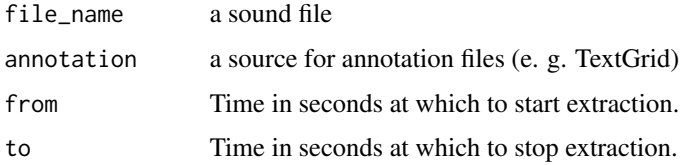

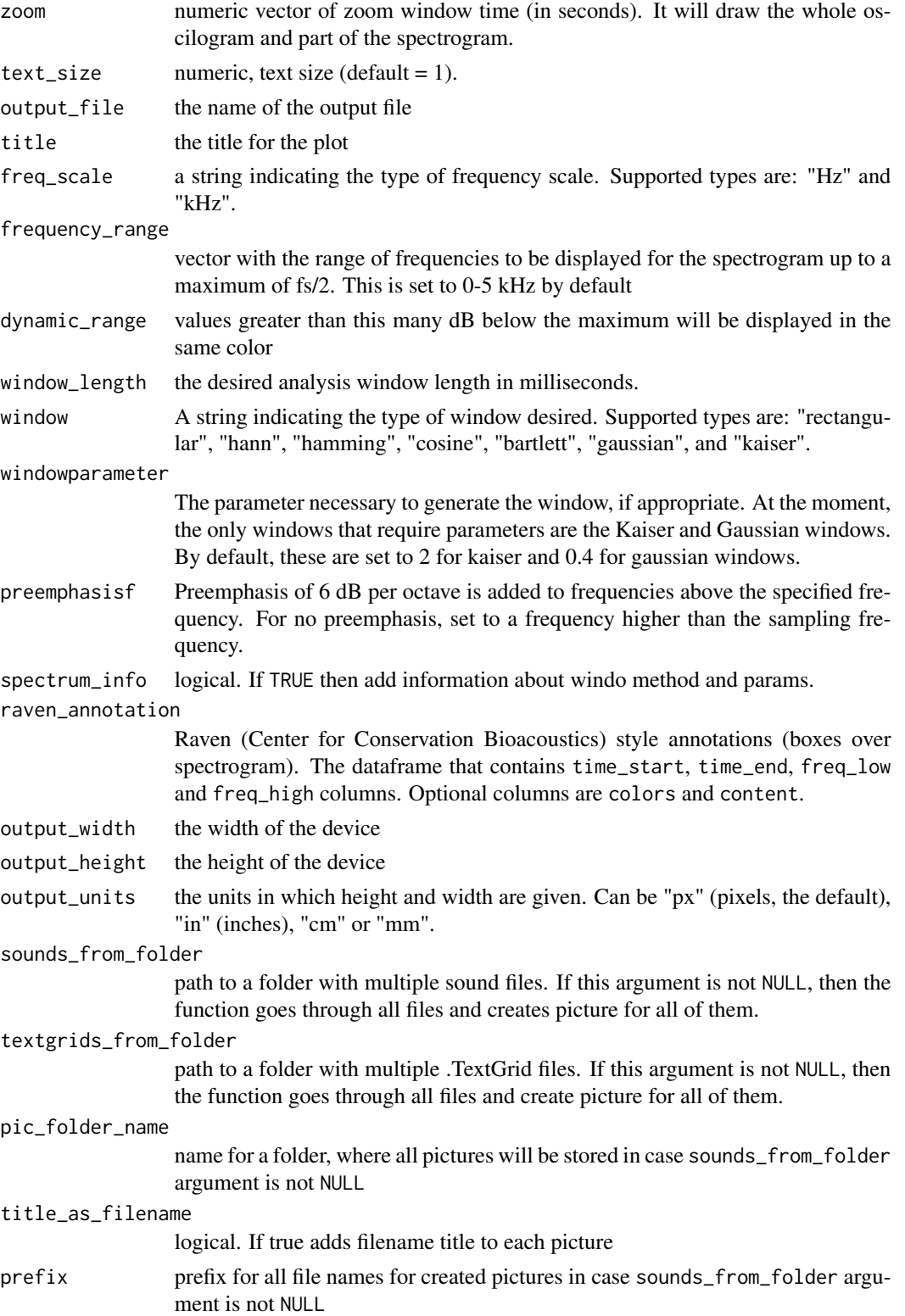

<span id="page-14-0"></span>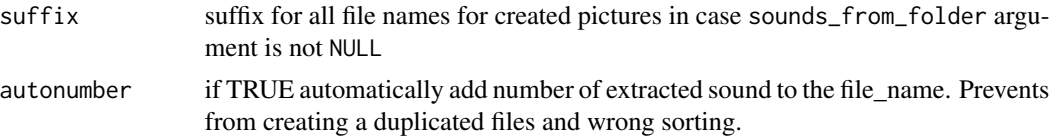

#### Value

Oscilogram and spectrogram plot (and possibly TextGrid annotation).

#### Author(s)

George Moroz <agricolamz@gmail.com>

#### Examples

```
## Not run:
draw_sound(system.file("extdata", "test.wav", package = "phonfieldwork"))
draw_sound(system.file("extdata", "test.wav", package = "phonfieldwork"),
          system.file("extdata", "test.TextGrid", package = "phonfieldwork"))
```
## End(Not run)

draw\_spectrogram *Draw spectrograms*

#### Description

This function was slightly changed from phonTools::spectrogram(). Argument description is copied from phonTools::spectrogram().

#### Usage

```
draw_spectrogram(
  sound,
  fs = 22050,
  text_size = 1,
 window_length = 5,
  dynamic_range = 50,
 window = "kaiser",
 windowparameter = -1,
  freq_scale = "kHz",
  spectrum_info = TRUE,
  timestep = -1000,
 padding = 10,
 preemphasisf = 50,
  frequency_range = c(0, 5),
  nlevels = dynamic_range,
```

```
x_axis = TRUE,
title = NULL,
raven_annotation = NULL
\lambda
```
# Arguments

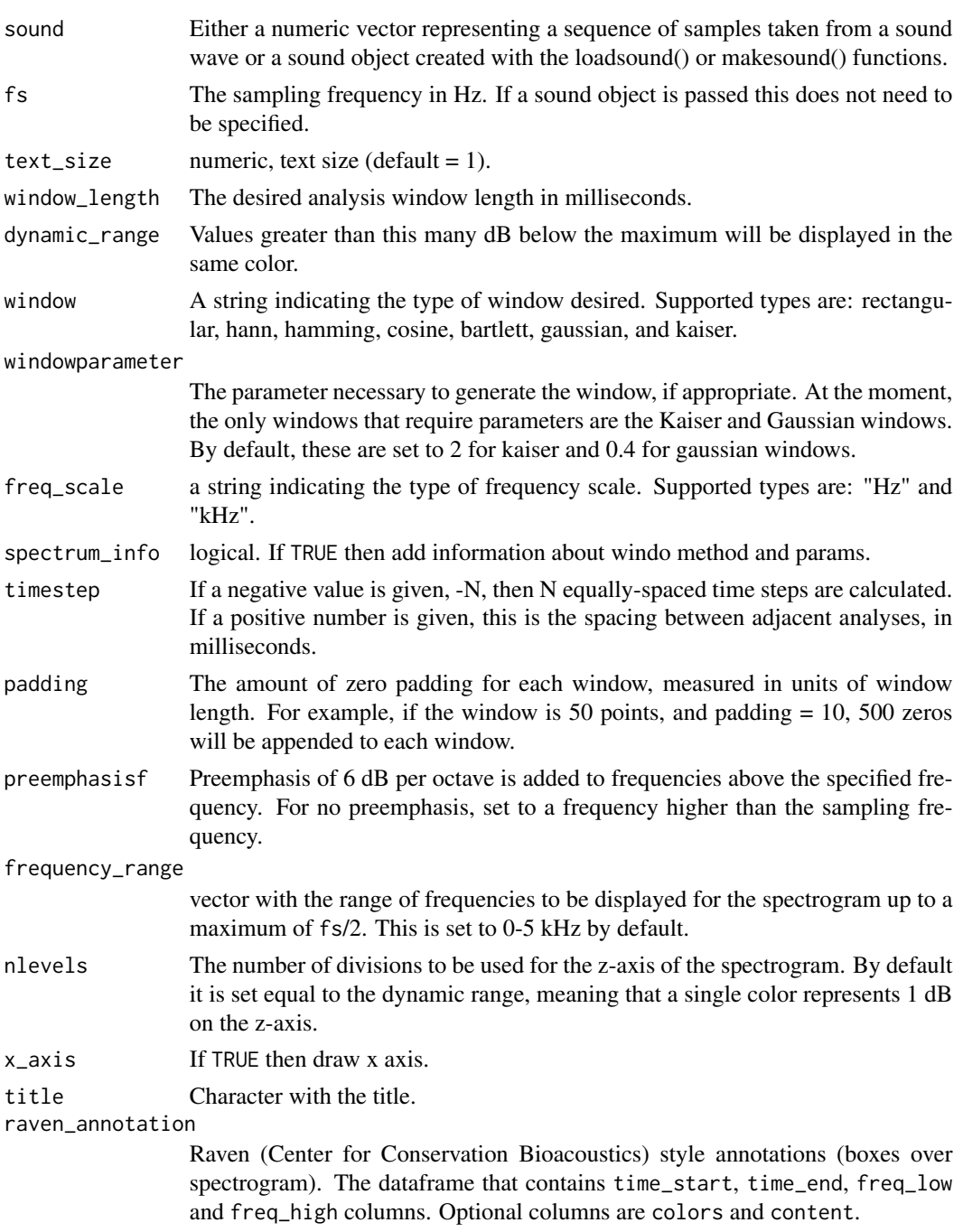

#### <span id="page-16-0"></span> $e$ af\_to\_df  $17$

#### Author(s)

Santiago Barreda <sbarreda@ucdavis.edu>

#### Examples

## Not run: draw\_spectrogram(system.file("extdata", "test.wav", package = "phonfieldwork"))

eaf\_to\_df *ELAN's .eaf file to dataframe*

# Description

Convert .eaf file from ELAN to a dataframe.

#### Usage

eaf\_to\_df(file\_name, eafs\_from\_folder = NULL)

#### Arguments

file\_name string with a filename or path to the .eaf file

eafs\_from\_folder

path to a folder with multiple .eaf files. If this argument is not NULL, then the function goes through all files and create a merged dataframe for all of them.

#### Value

a dataframe with columns: tier, id, content, tier\_name, tier\_type, time\_start, time\_end, source).

#### Author(s)

George Moroz <agricolamz@gmail.com>

```
eaf_to_df(system.file("extdata", "test.eaf", package = "phonfieldwork"))
```
<span id="page-17-0"></span>

#### Description

Convert .exb file from EXMARaLDA to a dataframe.

#### Usage

```
exb_to_df(file_name, exbs_from_folder = NULL)
```
#### Arguments

file\_name string with a filename or path to the .exb file

exbs\_from\_folder

path to a folder with multiple .exb files. If this argument is not NULL, then the function goes through all files and create a merged dataframe for all of them.

#### Value

a dataframe with columns: tier, id, content, tier\_name, tier\_type, tier\_category, tier\_speaker, time\_start, time\_end, source.

#### Author(s)

George Moroz <agricolamz@gmail.com>

# Examples

exb\_to\_df(system.file("extdata", "test.exb", package = "phonfieldwork"))

extract\_intervals *Extract intervals*

# Description

Extract sound according to non-empty annotated intervals from TextGrid and create soundfiles with correspondent names.

# extract\_intervals 19

# Usage

```
extract_intervals(
 file_name,
  textgrid,
 tier = 1,prefix = NULL,
  sufficient>x = NULL,autonumber = TRUE,
 path,
 encoding = "unknown"
)
```
#### Arguments

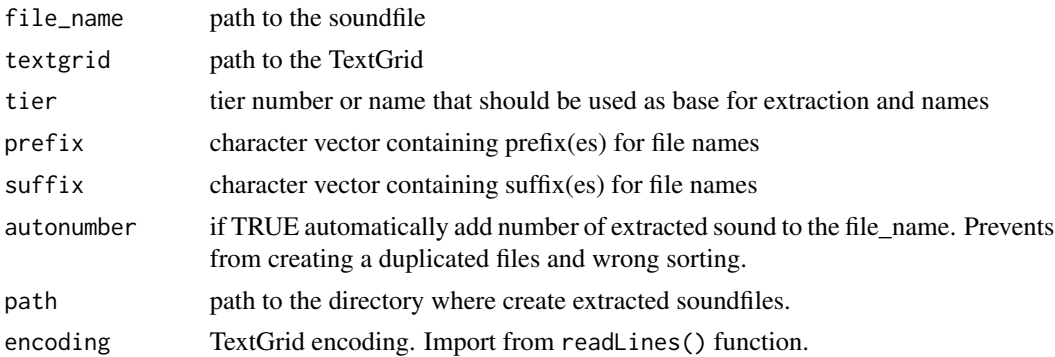

# Value

no output

#### Author(s)

George Moroz <agricolamz@gmail.com>

```
# create two files in a temprary folder "test_folder"
s <- system.file("extdata", "test.wav", package = "phonfieldwork")
tdir <- tempdir()
file.copy(s, tdir)
# Extract intervals according the TextGrid into the path
extract_intervals(file_name = paste0(tdir, "/test.wav"),
            textgrid = system.file("extdata", "test.TextGrid", package = "phonfieldwork"),
                  path = tdir)list.files(tdir)
# [1] "e-2.wav" "s-3.wav" "t-1.wav" "t-4.wav" "test.TextGrid" "test.wav"
```
<span id="page-19-0"></span>flextext\_to\_df *FLEX's .flextext file to dataframe*

#### Description

Convert .flextext file from FLEX to a dataframe.

# Usage

```
flextext_to_df(file_name)
```
#### Arguments

file\_name string with a filename or path to the .flextext file

#### Value

a dataframe with columns: s\_id (that has structure paragraph\_id.phrase\_id), txt, cf, hn, gls, msa, morph, word, phrase, paragraph, free\_trans, text, text\_title

#### Author(s)

George Moroz <agricolamz@gmail.com>

get\_sound\_duration *Get file(s) duration*

#### Description

Calculate sound(s) duration.

#### Usage

```
get_sound_duration(file_name, sounds_from_folder = NULL)
```
#### Arguments

file\_name a sound file sounds\_from\_folder

> path to a folder with multiple sound files. If this argument is not NULL, then the function goes through all files and calculates duration for all of them.

#### Author(s)

George Moroz <agricolamz@gmail.com>

<span id="page-20-0"></span>get\_textgrid\_names 21

#### Examples

```
get_sound_duration(
  sounds_from_folder = system.file("extdata", package = "phonfieldwork"))
```
get\_textgrid\_names *Extract TextGrid names*

# Description

Extract TextGrid names.

# Usage

```
get_textgrid_names(textgrid, encoding = "unknown")
```
# Arguments

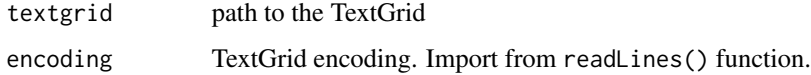

# Value

return a vector of tier names from given TextGrid

# Author(s)

George Moroz <agricolamz@gmail.com>

# Examples

```
get_textgrid_names(system.file("extdata", "test.TextGrid", package = "phonfieldwork"))
```
rename\_soundfiles *Rename soundfiles*

# Description

Rename soundfiles using the template from user.

# Usage

```
rename_soundfiles(
  stimuli,
  translations = NULL,
 prefix = NULL,
  suffix = NULL,order = NULL,
 path,
 backup = TRUE
\mathcal{L}
```
# Arguments

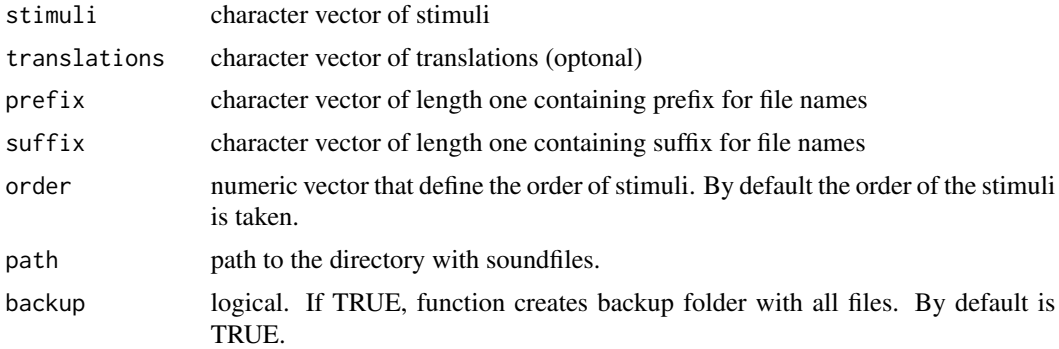

#### Value

no output

# Author(s)

George Moroz <agricolamz@gmail.com>

rename\_videofiles *Rename videofiles*

# Description

Rename vedeofiles using the template from user.

# Usage

```
rename_videofiles(
 stimuli,
  translations = NULL,
 prefix = NULL,
 suffix = NULL,
```
<span id="page-21-0"></span>

# <span id="page-22-0"></span>set\_textgrid\_names 23

```
order = NULL,
path,
backup = TRUE
```
# Arguments

 $\mathcal{L}$ 

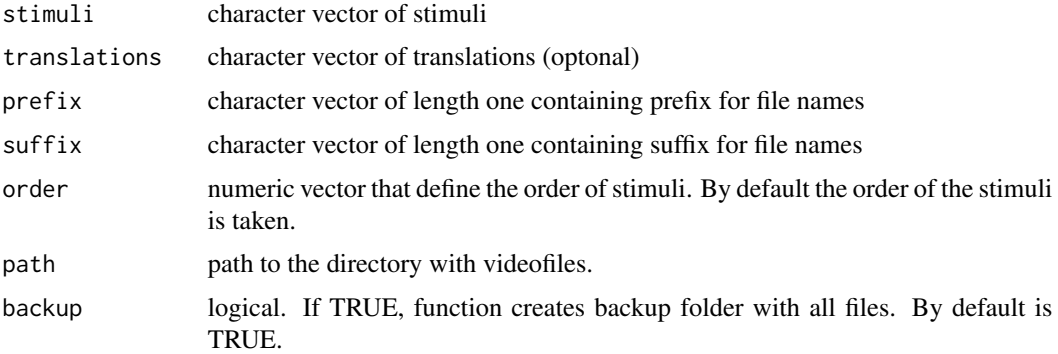

#### Value

no output

# Author(s)

George Moroz <agricolamz@gmail.com>

set\_textgrid\_names *Rewrite TextGrid names*

# Description

Rewrite TextGrid names.

# Usage

```
set_textgrid_names(textgrid, tiers, names, write = TRUE, encoding = "unknown")
```
# Arguments

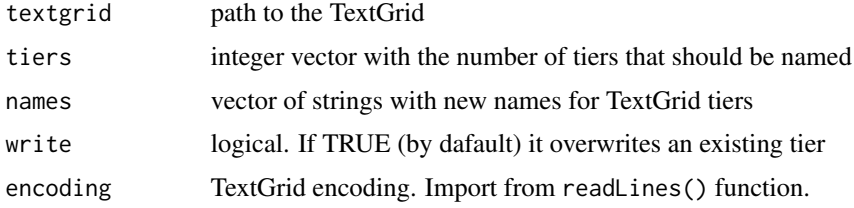

# <span id="page-23-0"></span>Value

a string that contain TextGrid. If argument write is TRUE, then no output.

#### Author(s)

George Moroz <agricolamz@gmail.com>

# Examples

```
set_textgrid_names(system.file("extdata", "test.TextGrid", package = "phonfieldwork"),
tiers = 3, names = "new_name", write = FALSE)
```
#### srt\_to\_df *Subtitles .srt file to dataframe*

#### Description

Convert subtitles .srt file to a dataframe.

#### Usage

srt\_to\_df(file\_name, encoding = "unknown")

# Arguments

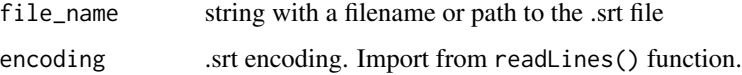

# Value

a dataframe with columns: id, content, time\_start, time\_end, source.

# Author(s)

George Moroz <agricolamz@gmail.com>

```
srt_to_df(system.file("extdata", "test.srt", package = "phonfieldwork"))
```
<span id="page-24-0"></span>textgrid\_to\_df *TextGrid to dataframe*

# Description

Convert Praat TextGrid to a dataframe.

#### Usage

```
textgrid_to_df(file_name, encoding = "unknown", textgrids_from_folder = NULL)
```
# Arguments

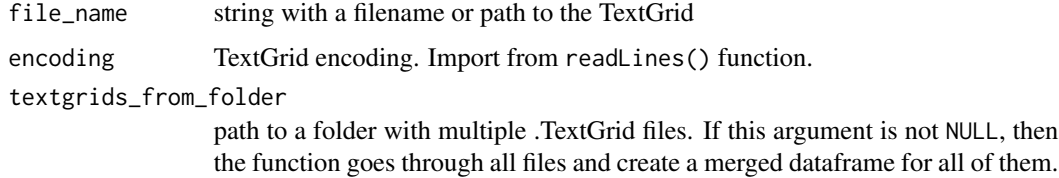

#### Value

a dataframe with columns: id, time\_start, time\_end (if it is an interval tier – the same as the start value), content, tier and source

#### Author(s)

George Moroz <agricolamz@gmail.com>

# Examples

textgrid\_to\_df(system.file("extdata", "test.TextGrid", package = "phonfieldwork"))

tier\_to\_df *TextGrid's tier to dataframe*

# Description

Convert selected tier from a Praat TextGrid to a dataframe.

#### Usage

```
tier_to_df(file_name, tier = 1, encoding = "unknown")
```
# Arguments

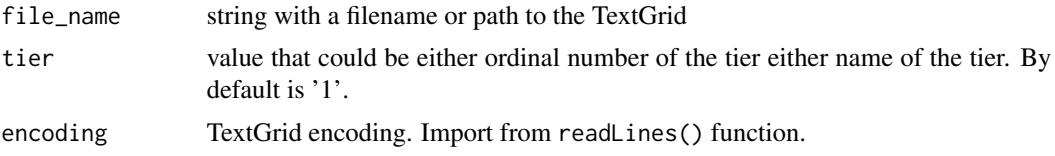

# Value

a dataframe with columns: id, time\_start, time\_end, content

# Author(s)

George Moroz <agricolamz@gmail.com>

```
tier_to_df(system.file("extdata", "test.TextGrid", package = "phonfieldwork"))
```
# <span id="page-26-0"></span>Index

add\_leading\_symbols, [2](#page-1-0) annotate\_textgrid, [3](#page-2-0) audacity\_to\_df, [4](#page-3-0) concatenate\_soundfiles, [5](#page-4-0) create\_glossed\_document, [6](#page-5-0) create\_image\_look\_up, [7](#page-6-0) create\_presentation, [7](#page-6-0) create\_sound\_play, [9](#page-8-0) create\_subannotation, [9](#page-8-0) create\_viewer, [10](#page-9-0) df\_to\_tier, [12](#page-11-0) draw\_sound, [13](#page-12-0) draw\_spectrogram, [15](#page-14-0) eaf\_to\_df, [17](#page-16-0) exb\_to\_df, [18](#page-17-0) extract\_intervals, [18](#page-17-0) flextext\_to\_df, [20](#page-19-0) get\_sound\_duration, [20](#page-19-0) get\_textgrid\_names, [21](#page-20-0) rename\_soundfiles, [21](#page-20-0) rename\_videofiles, [22](#page-21-0) set\_textgrid\_names, [23](#page-22-0) srt\_to\_df, [24](#page-23-0) textgrid\_to\_df, [25](#page-24-0) tier\_to\_df, [25](#page-24-0)